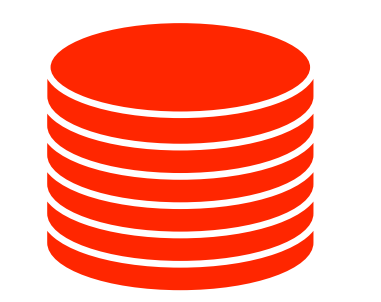

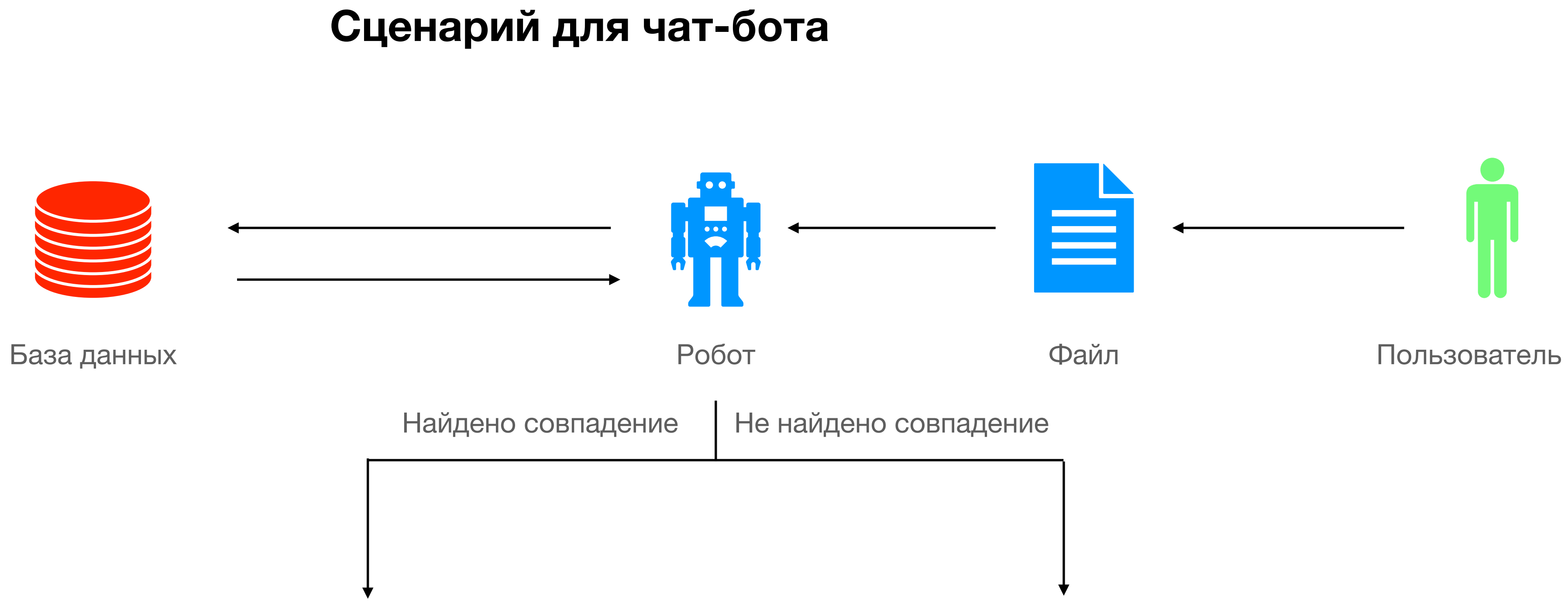

Ответ 1 Ответ 2

Описание сценария для чат-бота

- 1. Пользователь присылает чат-боту текстовый файл в формате pdf, jpeg, doc и т.д.
- 2. Чат-бот сравнивает присланный файл с файлами, имеющимися в базе данных.
- 
- 

3. В случае если чат-бот установил, что в базе данных присланный файл уже имеется, чат-бот направляет об этом ответ пользователю. 4. В случае, если чат-бот установил, что в базе данных присланный файл отсутствует, чат-бот направляет об этом ответ пользователю.